o.o.

\*\*\*\*\*

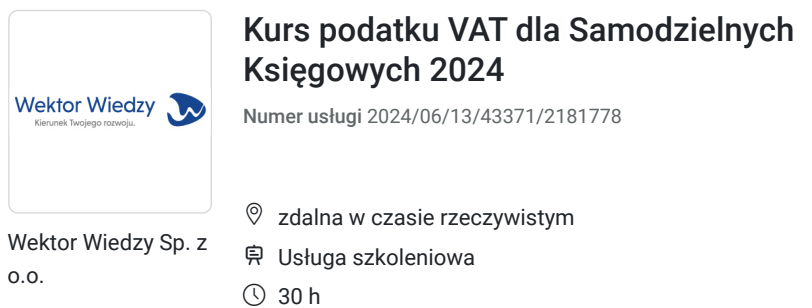

10.10.2024 do 13.11.2024

2 447,70 PLN brutto 1 990,00 PLN netto 81,59 PLN brutto/h 66,33 PLN netto/h

# Informacje podstawowe

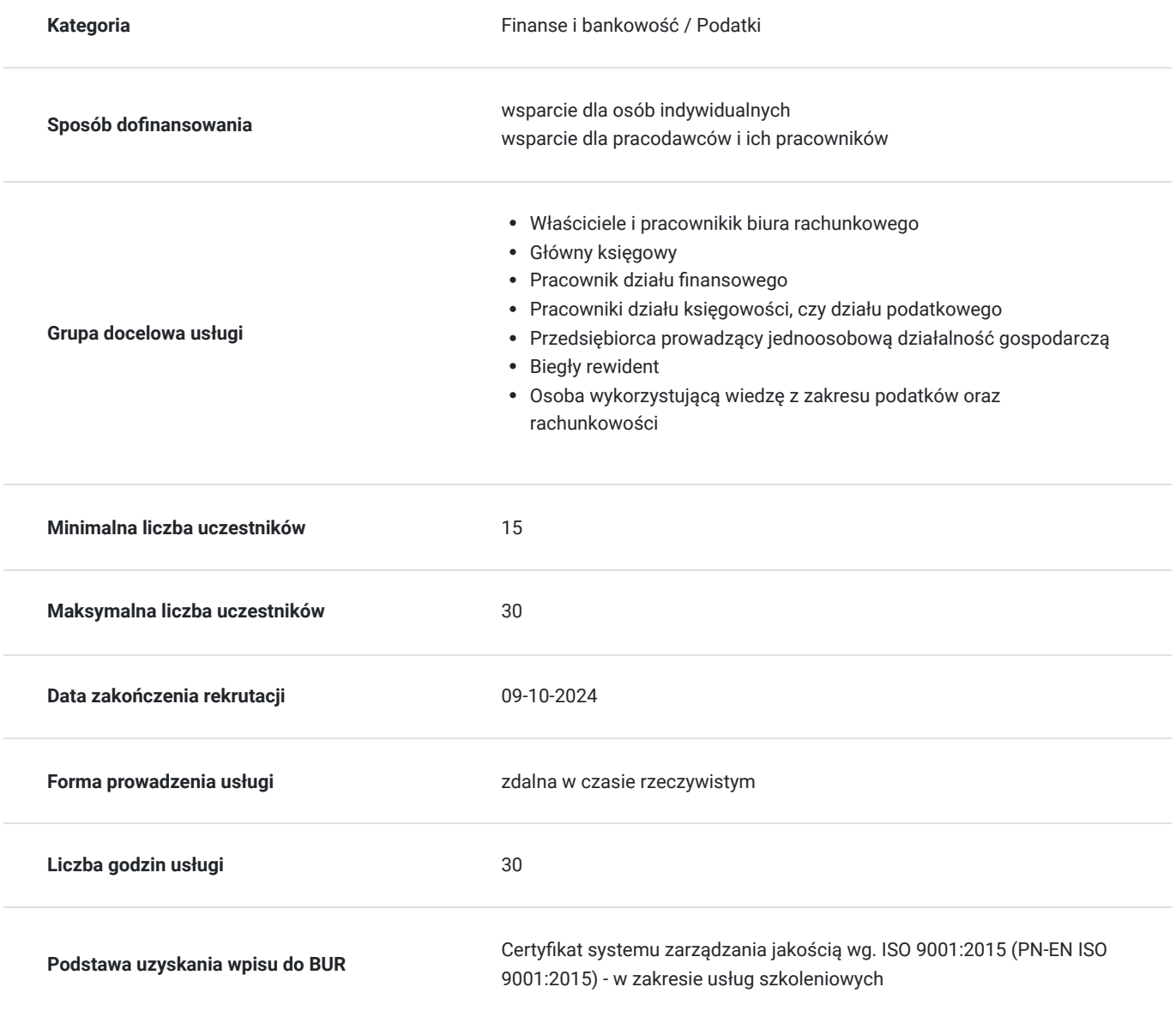

## Cel

**Cel edukacyjny**

Kurs przygotowuje do samodzielnego rozliczania podatku VAT. Zdobywając nową wiedzę oraz uporządkowując dotychczasową, uczestnik będzie gotowy do prawidłowego wykonywania swoich obowiązków związanych z rozliczeniami podatkowymi. Będzie umiał stosować przepisy w praktyce, a dzięki ugruntowaniu wiedzy teoretycznej, w sposób pewny i zdecydowany będzie podejmował zadania praktycznego ich stosowania.

### **Efekty uczenia się oraz kryteria weryfikacji ich osiągnięcia i Metody walidacji**

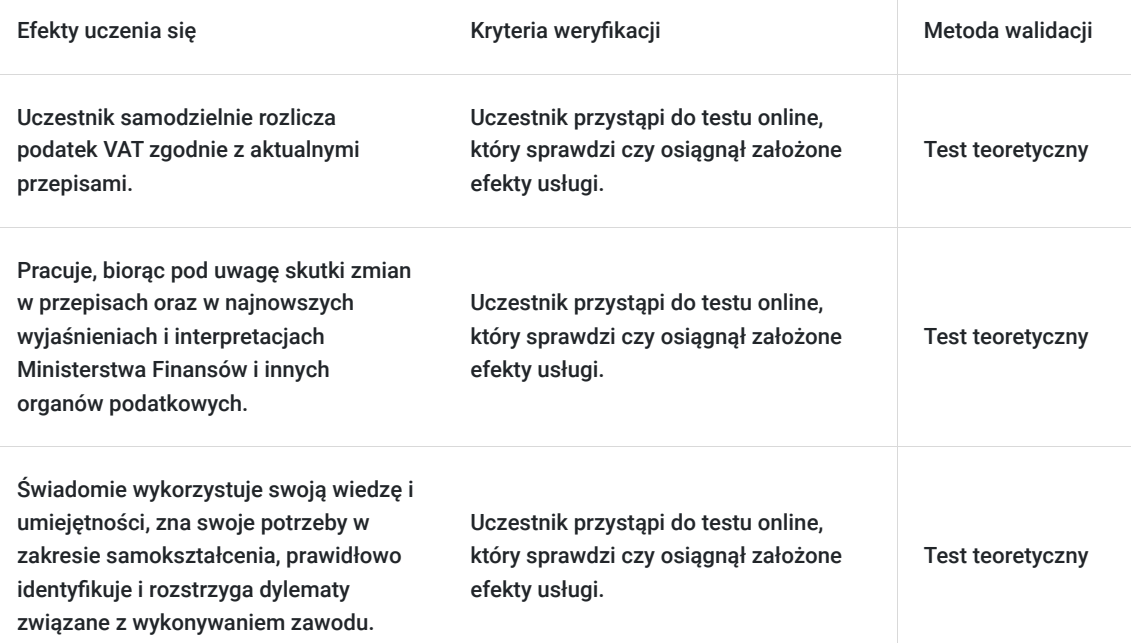

# Kwalifikacje

### **Kompetencje**

Usługa prowadzi do nabycia kompetencji.

#### **Warunki uznania kompetencji**

Pytanie 1. Czy dokument potwierdzający uzyskanie kompetencji zawiera opis efektów uczenia się?

Tak, zawiera informacje dotyczące pozyskanej wiedzy, umiejętności i kompetencji społecznych.

Pytanie 2. Czy dokument potwierdza, że walidacja została przeprowadzona w oparciu o zdefiniowane w efektach uczenia się kryteria ich weryfikacji?

Tak, zawiera potwierdzenie.

Pytanie 3. Czy dokument potwierdza zastosowanie rozwiązań zapewniających rozdzielenie procesów kształcenia i szkolenia od walidacji?

Tak, zawiera potwierdzenie.

## Program

Temat 3 – Fakturowanie po zmianach przepisów.

1. Faktura papierowa i elektroniczna, ustrukturyzowana oraz faktura w zamówieniach publicznych. Zasady przechowywania, udostępniania oraz wystawiania faktur.

- 2. Faktura VAT treść, rodzaje faktur, moment wystawienia.
- 3. Faktury korygujące.
- 4. Faktury wystawione do paragonu, a faktury uproszczone.

Temat 2 – Faktura ustrukturyzowana oraz kasy fiskalne w 2023 i w 2024 roku.

- 1. Rewolucja w fakturowaniu faktury ustrukturyzowane i Krajowy System e-Faktur.
- 2. Kasy fiskalne.
- 3. Kasy fiskalne w 2024 r.

Temat 3 – Problemy praktyczne w rozliczeniu VAT w krajowej dostawie towarów i świadczeniu usług (obowiązek podatkowy, odliczenia VAT, stawki VAT).

- 1. Czynności nieodpłatne.
- 2. Obowiązek podatkowy.
- 3. Odliczenie podatku naliczonego.

4. Wiążące informacje stawkowe (WIS) po zmianach w 2023 r.

Temat 4 – Rozliczenie VAT w międzynarodowych transakcjach towarowych.

- 1. Miejsce dostawy towarów: dostawa ruchoma, nieruchoma, dostawa z montażem cechy charakterystyczne i sposób rozliczenia.
- 2. Wewnątrzwspólnotowa dostawa i nabycie towarów transakcje "chodzące parami".
- 3. Eksport towarów nowe i stare ryzyko podatkowe.
- 4. Import towarów w jaki sposób rozliczyć, prawo do odliczenia.
- 5. Transakcje łańcuchowe uproszczenie, czy dodatkowy problem?

Temat 5 – Sprzedaż konsumencka w UE. Rozliczenie VAT w międzynarodowych transakcjach usługowych oraz JPK VAT.

- 1. Sprzedaż konsumencka na terenie UE zasady i pojęcia od 01.07.2021 r.
- 2. Transgraniczne świadczenie usług.
- 3. Zasady przygotowania pliku JPK VAT.

Wymagania wstępne dla uczestników kształcenia: Minimum podstawowa wiedza z zakresu kadr i płac.

Usługa jest realizowana w godzinach zegarowych.

Kurs przeprowadzany będzie w formie online, bez podziału na grupy. Uczestnicy mają możliwość korzystania zarówno z kamerki jak i mikrofonu. Taką chęć mogą zgłaszać na bieżąco poprzez kliknięcie ikonki "dłoń". Pytania można również zadawać za pomocą czatu.

## Harmonogram

Liczba przedmiotów/zajęć: 0

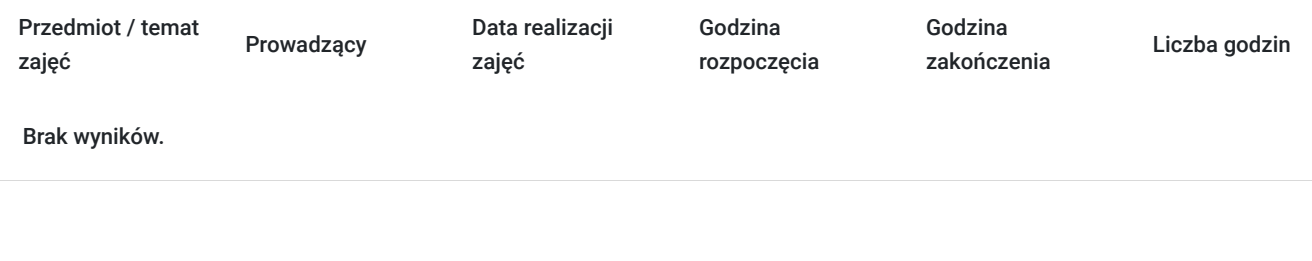

## **Cennik**

Cennik

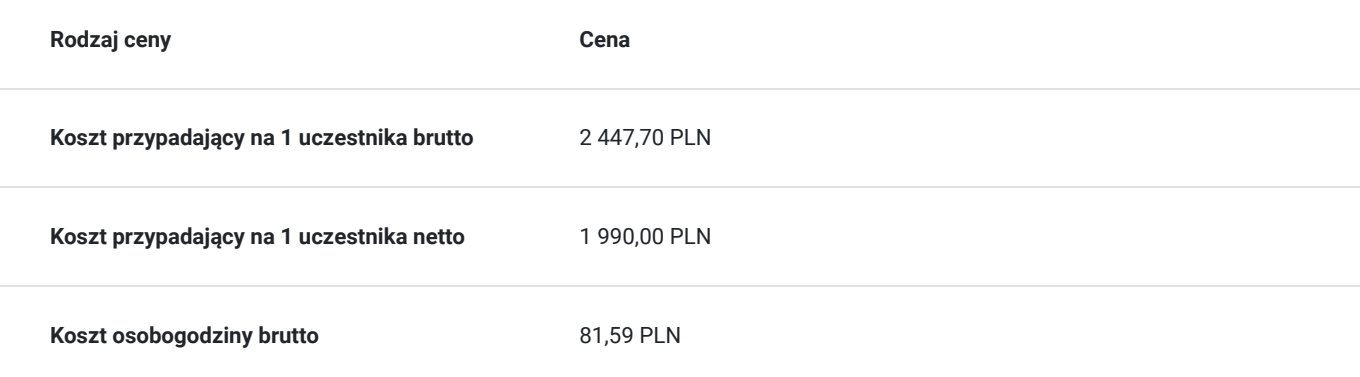

### Prowadzący

Liczba prowadzących: 1

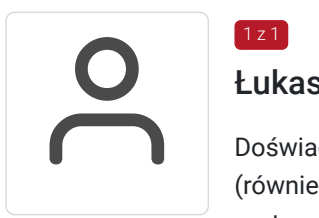

### Łukasz Chłond

 $1 \times 1$ 

Doświadczenie zdobywał w czołowych spółkach świadczących usługi doradztwa podatkowego (również z tzw. Wielkiej Czwórki), przechodząc całą ścieżkę kariery począwszy od konsultanta aż po partnera w spółce doradztwa podatkowego, a w ostatnim czasie zarządzał europejskim działem podatków pośrednich w dużej firmie z branży FMCG; doradzał średnim i dużym przedsiębiorstwom w rozwiązywaniu problemów z zakresu podatku od towarów i usług, podatku dochodowego od osób prawnych, międzynarodowych aspektach opodatkowania (zarządzanie podatkami w łańcuchach dostaw, podatek u źródła); doświadczony trener, współpracuje z liderami polskiego rynku szkoleń podatkowych, prowadził szkolenia zamknięte dla największych międzynarodowych i polskich firm; autor licznych publikacji w prasie codziennej ("Rzeczpospolita") oraz stały współpracownik miesięcznika "Rachunkowość".

### Informacje dodatkowe

#### **Informacje o materiałach dla uczestników usługi**

Uczestnik usługi otrzyma komplet materiałów szkoleniowych w formie PDF, przygotowany przez prowadzących:

- skrypt

- dostęp do nagrania szkolenia na okres 21 dni.

### **Informacje dodatkowe**

Cena bez VAT dla opłacających szkolenie, w co najmniej 70% ze środków publicznych.

Do współpracy zaprosiliśmy najlepszych ekspertów. Jeśli chcesz by Twoja praca w przyszłości była o wiele prostsza, łatwiejsza i przyjemniejsza, pomożemy Ci w tym. Zapraszamy Cię serdecznie na nasz kurs.

Zapraszamy do odwiedzenia naszej strony internetowej: https://wektorwiedzy.pl/

### Warunki techniczne

#### **Szkolenie bedzie prowadzone za pośrednictwem Platformy ClickMeeting.**

Szkolenia na ClickMeeting nie wymagają instalowania żadnego programu, są transmitowane przez przeglądarkę. Bardzo ważne jest, żeby była ona zaktualizowana do najnowszej wersji (jeśli nie będzie aktualna, podczas testu nie pojawi się zielony "✓"). W razie potrzeby istnieje też możliwość pobrania aplikacji mobilnej i uczestniczenia w szkoleniu poprzez smartfon lub tablet.

Wymagania techniczne: procesor 2-rdzeniowy 2 GHz; 2 GB pamięci RAM; system operacyjny Windows 8 lub nowszy, MAC OS wersja 10.13; przeglądarka internetowa Google Chrome, Mozilla Firefox lub Safari; stałe łącze internetowe o prędkości 1,5 Mbps.

Najbezpieczniejszą opcją jest połączenie internetowe za pomocą kabla sieciowego. Gdy nie ma takiej możliwości i pozostaje korzystanie z WiFi, warto na czas szkolenia umieścić komputer jak najbliżej routera i zadbać, aby inni użytkownicy tej samej sieci WiFi ograniczyli w tym czasie aktywności mocno obciążające sieć (np. oglądanie filmów, rozmowy wideo lub pobieranie dużych plików). Jeśli jest taka możliwość zachęcamy do przetestowania połączenia w domu oraz miejscu pracy i uczestniczenia w szkoleniu z tego miejsca, w którym będzie lepszy Internet.

Jak dołączyć do spotkania: https://youtu.be/ZFWhNh2KHro, https://knowledge.clickmeeting.com/pl/infographic/jak-dolaczyc-dowydarzenia-instrukcja-dla-uczestnika/

Link umożliwiający uczestnictwo w kursie ważny jest od dnia poprzedzającego rozpoczęcie kursu do zakończenia zajęć.

# Kontakt

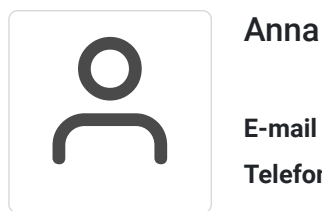

### Anna Wilk

**E-mail** a.wilk@wektorwiedzy.pl **Telefon** (+48) 17 2831 004